### **Opérations en binaire**

## **Addition**

L'ordinateur sait faire des opérations avec les nombres binaires.

Les tables d'additions sont très simples :  $0+0=0$   $0+1=1$   $1+0=1$   $1+1=10$ 

### **Exercice :**

Avec les tables ci dessus effectuer les opérations suivantes

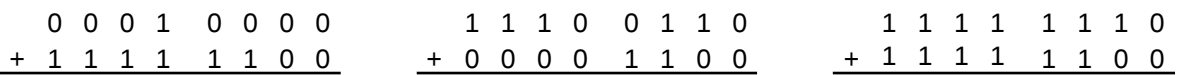

Que représentent ces opérations dans le système décimal ?

#### **Soustraction**

On reprend la technique du complément à 9 puis du complément à 10 en décimal. Mais en code binaire les calculs changent, en effet dans ce code, l'équivalent du complément à dix est le complément à deux et pour l'introduire, il est nécessaire de faire un passage intermédiaire, qui est le complément à 1 du nombre binaire choisi.

 **Définition :** Le complément à 1 s'obtient en inversant tous les bits du nombre, c'est-à-dire en mettant 0 à la place de 1 et vice versa.

Exemple : le complément à 1 de 1001 1101 est ……………….

 **Définition<sup>1</sup> :** le complément à 2 s'obtient en ajoutant «1» au complément à 1.

 Exemple : le complément à «2» de 1001 1101 est ………………. Effectuons la soustraction : 1010−0011

Vérifions en convertissant en base 10 :

# **Exercice :**

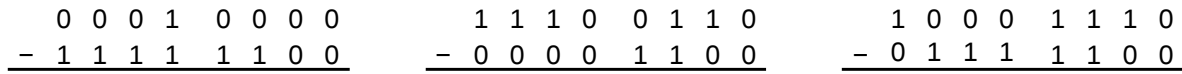

<span id="page-0-0"></span><sup>1</sup> Comme pour le « complément à 10 », c'est un abus de langage. Il faudrait dire « complément à 2 exposant n »…